# Integração via Web Services

A integração via web-services com o sistema nfe-cidades seguirá o padrão definido pela Associação Brasileira de Secretarias de Fazenda (Abrasf) ( [www.abrasf.org.br](http://www.abrasf.org.b/) ).

Este documento irá ajudar os desenvolvedores que estejam integrando seu sistemas com o nfe-cidades. Podemos dividir esse material em 2 partes:

**PARTE 1 - A DOCUMENTAÇÃO FORNECIDA PELA ABRASF**

O padrão Abrasf utilizado pelo sistema NFE-CIDADES é o 2.01, abaixo link para os

documentos úteis a respeito da especificação[: Manual Integração Abrasf](http://www.abrasf.org.br/arquivos/files/NFSE-NACIONAL_Manual_De_Integracao_versao_2-01.pdf)

[Modelo Conceitual Abrasf](http://www.abrasf.org.br/arquivos/files/NFSE-NACIONAL_Manual_De_Integracao_versao_2-01.pdf)

[Xml Schemas \(XSD\)](http://www.abrasf.org.br/arquivos/files/GT2-DES-IF/NFSe/NFSe2.01/schema_xml_nfse_v2-01.zip)

A documentação fornecida pela Abrasf é o primeiro passo para entender a integração. Após o entendimento desses documentos, o desenvolvedor deve-se atentar para a segunda parte da documentação que trata das questões específicas do nfe-cidades.

**PARTE 2 - CONSIDERAÇÕES SOBRE AS ESPECIFICIDADES DO NFE-CIDADES**

#### *Modificação no XSD padrão*

O XSD disponível para a integração é o mesmo ditado pelo padrão Abrasf, exceto pelo tamanho máximo do tipo de dados **tsCodigoVerificacao**. O tamanho máximo no xsd original é de 9 caracteres. Para os efeitos da nossa integração esse código terá até 50 caracteres:

A descrição do tipo **tsItemListaServico** também foi alterada

```
<xsd:simpleType name="tsCodigoVerificacao">
  <xsd:restriction base="xsd:string">
    <xsd:maxLength value="50" />
    <xsd:minLength value="1" />
    <xsd:whiteSpace value="collapse" />
  </xsd:restriction>
</xsd:simpleType>
<xsd:simpleType name="tsItemListaServico">
  <xsd:restriction base="xsd:string">
    <xsd:maxLength value="15" />
nfse.xsd
```
### *WSDLs e Endpoints*

.<br>Outro ponto relevante são os arquivos WSDLs e os endpoints de integração. Para integrar com o nfe-cidades, cada município terá 1 endpoint diferente o arquivo. Abaixo a relação:

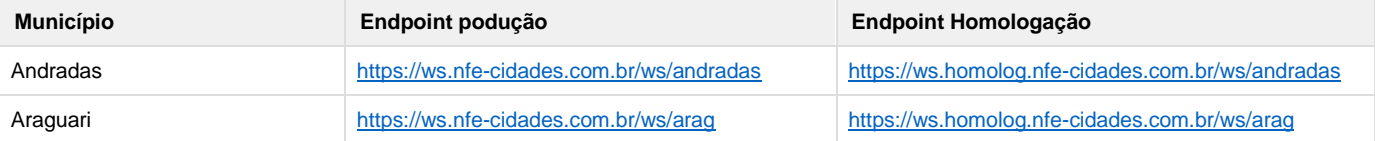

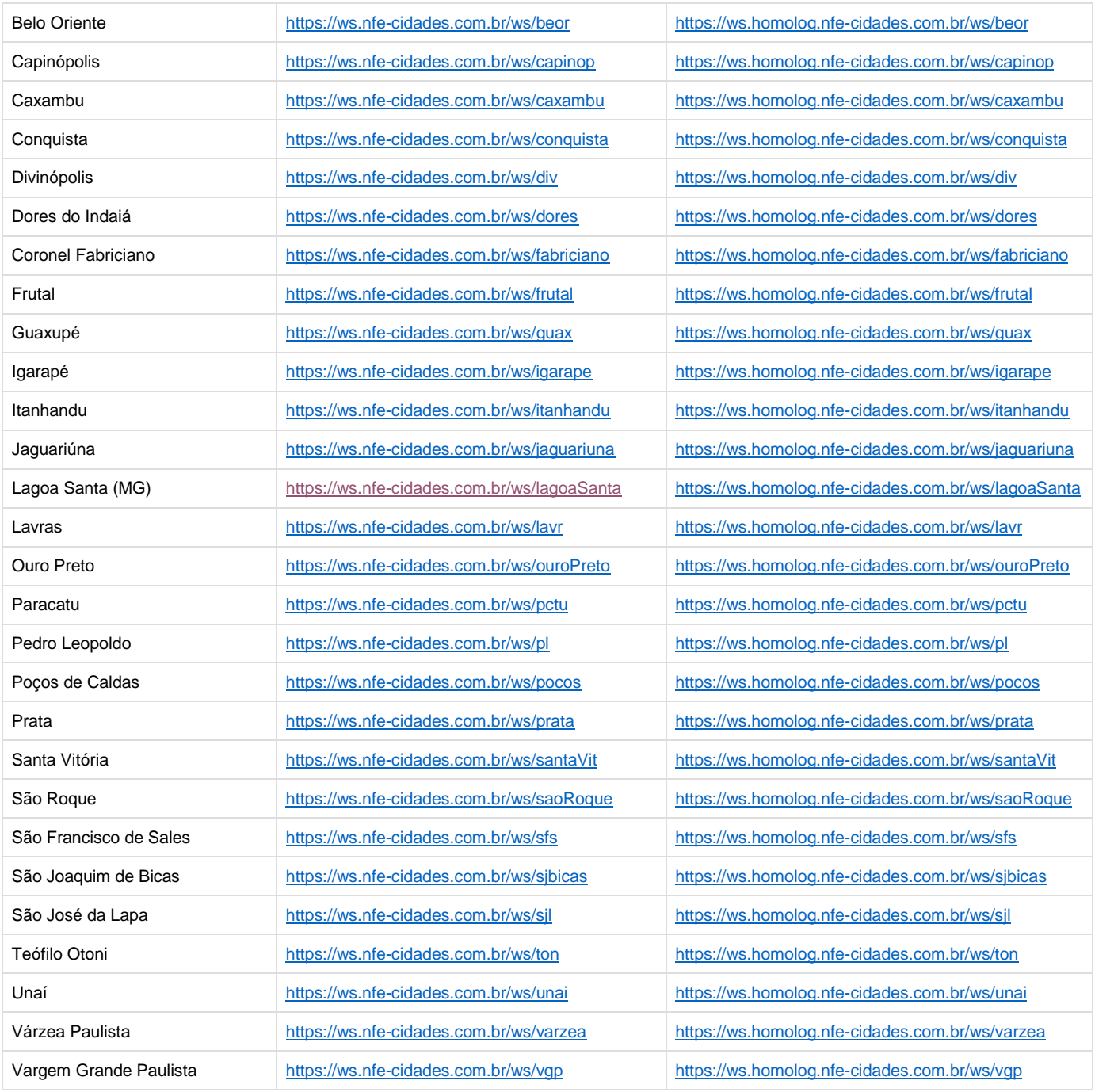

## *Serviços implementados e disponíveis, conforme padrão ABRASF*

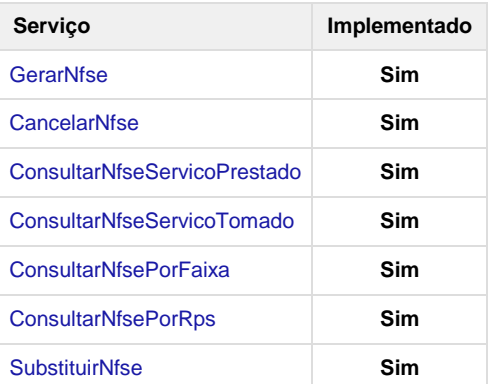

### **PARTE 3 – FORMATOS E PADRÕES SEGUNDO MANUAL ASBRAF**

Abaixo seguem algumas formatações de dados que devem ser seguidas para geração correta na estrutura dos arquivos.

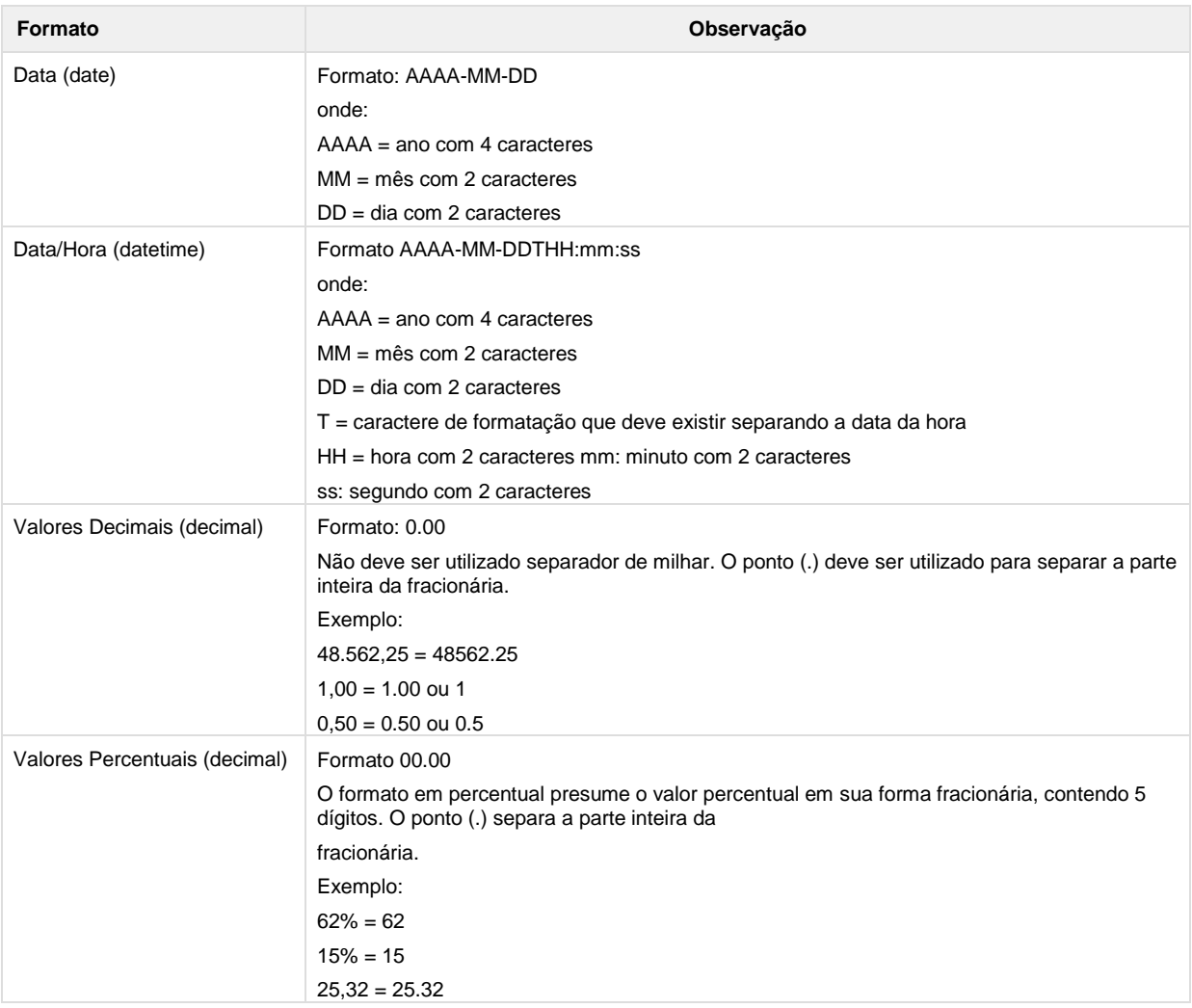

Não deve ser inserido caractere não significativo para preencher o tamanho completo do campo, ou seja, zeros antes de número ou espaço em branco após a cadeia de caracteres. A posição do campo é definida na estrutura do documento XML através de TAGs (<tag>conteúdo</tag>).

A regra constante do parágrafo anterior deverá estender-se para os campos para os quais não há indicação de obrigatoriedade e que, no entanto, seu preenchimento torna-se obrigatório seja condicionado à legislação específica ou ao negócio do contribuinte. Nesse caso, deverá constar a TAG com o valor correspondente e, para os demais campos, deverão ser eliminadas as TAGs.

Para reduzir o tamanho final do arquivo XML da NFS-e alguns cuidados de programação deverão ser assumidos:

- não incluir "zeros não significativos" para campos numéricos;
- não incluir "espaços" no início ou no final de campos numéricos e alfanuméricos;
- não incluir comentários no arquivo XML;
- não incluir anotação e documentação no arquivo XML (TAG annotation e TAG documentation);
- não incluir caracteres de formatação no arquivo XML ("line-feed", "carriage return", "tab", caractere de "espaço" entre as TAGs);
- para **quebra de linha** na exibição para os campos contendo caracteres **Discriminacao** e **Outrasinformacoes**, utilizar a sequência **"\s\n".**

As TAGs que permitirem valores nulos devem ser omitidas da estrutura XML a ser enviada quando seus valores forem nulos.